## АЛГОРИТМ И ПРОГРАММА ДЛЯ РАСЧЕТА И АНАЛИЗА РЕЖИМОВ И ПОТЕРЬ ЭЛЕКТРОЭНЕРГИИ В РАСПРЕЛЕЛИТЕЛЬНЫХ ЭЛЕКТРИЧЕСКИХ СЕТЯХ 6-20 кВ

Докт. техн. наук, проф. ФУРСАНОВ М. И., магистр техн. наук ГАПАНЮК С. Г.

Белорусский национальный технический университет

Одним из важнейших компонентов построения «умных» электрических сетей является разработка и широкое использование уточненных математических моделей для оперативного управления режимами и выявления «очагов» потерь электроэнергии в распределительных сетях 6-20 кВ [1]. Алгоритмических предложений и программных средств для решения названных задач в настоящее время достаточно (GORSR, Delta, PTII 3, «Энергостат», РОСА-2, Electrica и т. д. [2-5]).

Однако каждый раз, когда приходится иметь дело с той или иной разработкой, всегда возникают одни и те же вопросы. Какова полная математическая модель задачи? В какой степени предлагаемая модель реализована в алгоритме и программе? Какие дополнительные возможности и сервисные свойства разработанного программного пролукта? Поэтому в данной статье приведены не только аналитические соотношения, используемые в процессе анализа режимов и потерь электроэнергии в распределительных сетях 6-20 кВ, но и конкретный численный расчет.

Математическая модель задачи. В схеме разомкнутой электрической сети 6-20 кВ суммарные потери электроэнергии ДW складываются из трех составляющих

$$
\Delta W = \Delta W_{\rm n} + \Delta W_{\rm r} + \Delta W_{\rm x},\tag{1}
$$

где  $\Delta W_{\text{n}}$  – суммарные нагрузочные потери на линейных участках. кВт·ч:  $\Delta W_{\tau}$  – суммарные нагрузочные потери электроэнергии в трансформаторах, кВт-ч;  $\Delta W_x$  – потери электроэнергии в стали трансформаторов, кВт-ч.

Потери на линейных участках определяются по методу средних нагрузок

$$
\Delta W_{\rm n} = \sum_{i=1}^{n} \frac{W_{pi}^{2} (1 + \text{tg}^{2} \varphi_{i})}{U_{i}^{2} T} k_{\Phi i}^{2} r_{i}, \qquad (2)
$$

где  $W_{pi}$  – поток активной энергии в начале *i*-го линейного участка схемы, кВт-ч; tg $\varphi_i$  – коэффициент реактивной мощности, о. е.;  $U_i$  – напряжение

в начале участка в режиме средних нагрузок, кВ;  $k_{\phi i}$  – коэффициент формы графика нагрузки, о. е.;  $r_i$  – активное сопротивление участка линии, Oм:

 $T$  – расчетный период, ч;  $n$  – число линейных участков.

Величина tgo, равна отношению

$$
tg\varphi_i = \frac{W_{qi}}{W_{pi}},\tag{3}
$$

где *Wqi* – поток реактивной электроэнергии на *i*-м участке, квар⋅ч.

Значения *Wqi* и *Wpi* определяются в процессе расчета потокораспределения в схеме.

Квадрат коэффициента формы  $k_{\phi i}$  вычисляется по формуле [6]

$$
k_{\phi i}^2 = \frac{0.34}{k_{\text{3ani}}} + 0.66,\tag{4}
$$

где *k*зап*<sup>i</sup>* – коэффициент заполнения графика, равный относительному числу часов использования наибольшей активной нагрузки  $T_{\text{n}6i}$ ,

$$
k_{\text{3ani}} = \frac{T_{\text{H6}i}}{T}.\tag{5}
$$

Значение  $T_{\text{H5}i}$  определяется по формуле

$$
T_{\text{h6}i} = \frac{W_{pi}}{P_{\text{h6}i}},\tag{6}
$$

где *P*нб*i* – поток активной мощности в режиме наибольших нагрузок, определяемый из потокораспределения, кВт.

Активное сопротивление участка линии

$$
r_i = r_{0i} l_i, \t\t(7)
$$

где *r*0*i* – удельное активное сопротивление участка, Ом/км; *li* – длина участка, км.

Нагрузочные потери электроэнергии в трансформаторах определяются по формуле

$$
\Delta W_{\rm T} = \sum_{j=1}^{m} \frac{W_{p\rm Hj}^2 (1 + \text{tg}^2 \varphi_j)}{U_j^2 T} k_{\rm \phi j}^2 r_j,
$$
 (8)

где *Wp*н*<sup>j</sup>* и *Uj* – поток электроэнергии, кВт⋅ч, и напряжение, кВ, в начале трансформаторного участка; *m* – число трансформаторов в схеме; *rj* – активное сопротивление трансформатора, Ом,

$$
r_j = \frac{\Delta P_{kj} U_{\text{nonj}}^2}{S_{\text{nonj}}^2},\tag{9}
$$

где *∆P*к*<sup>j</sup>* – потери мощности короткого замыкания, кВт; *S*ном*<sup>j</sup>* – номинальная мощность трансформатора, кВ⋅А;  $U_{\text{HOM}j}$  – номинальное напряжение трансформатора, кВ. Anarema  $W_{\alpha}$  is  $W_{\mu}$  oupergeneous is uponsecue particles into opposite the<br>neural neural increases in the setup of  $k_{\alpha}^2 = \frac{10.34}{k_{\alpha\alpha}}$ .<br>
The k<sub>neu</sub> = conde)disturber surface that  $k_{\alpha}$  is 0.65.<br>
The k<sub>ne</sub>u

Постоянные потери электроэнергии в стали трансформаторов определяются по формуле

$$
\Delta W_{\rm x} = \Delta P_{\rm x} T,\tag{10}
$$

где

12

$$
\Delta P_{\mathbf{x}} = \sum_{j=1}^{m} \Delta P_{\mathbf{x}j} \left( \frac{U_j}{U_{\text{now}j}} \right)^2, \tag{11}
$$

*∆P*х*<sup>j</sup>* – активные потери мощности холостого хода трансформатора, кВт.

Все искомые величины ∆*W*, ∆*W*л, ∆*W*т, ∆*W*<sup>х</sup> и сумма (∆*W*<sup>л</sup> + ∆*W*т) определяются в именованных единицах (кВт⋅ч) и в процентах по отношению к потоку электроэнергии на головном участке  $\Delta W_{\text{rv}}$ 

$$
\Delta W_{\text{ry}} = \sum_{j=1}^{m} W_{pj} + \Delta W, \qquad (12)
$$

где 1 *m pj j W*  $\sum_{j=1} W_{pj}$  – суммарное потребление электроэнергии трансформаторами сети, кВт⋅ч.

**Расчет режима распределительной электрической сети 6–20 кВ.**  Распределительные электрические сети 6–20 кВ в основном эксплуатируются в разомкнутом режиме. Пользователей чаще всего интересует допустимость работы сети в режиме наибольших нагрузок, а в основу расчета потерь электроэнергии положен режим средних нагрузок. Поэтому алгоритм анализа электрической сети должен предусматривать расчет обоих указанных режимов. Взаимосвязь между ними устанавливает соотношение Вене сможне неличии ВН, 20, 24 и су. 24 и су. 24 и су. 24 и су. 24 и су. 24 и су. 24 и су. 24 и су. 24 и су. 24 μ. 24 μ. 24 μ. 24 μ. 24 μ. 24 μ. 24 μ. 24 μ. 24 μ. 24 μ. 24 μ. 24 μ. 24 μ. 24 μ. 24 μ. 24 μ. 24 μ. 24 μ. 2

$$
W_j = P_{\text{H0j}} T_{\text{H0j}} = P_{\text{cpj}} T,\tag{13}
$$

где *Wj* – электропотребление *j*-го трансформатора сети за расчетный период *Т*, кВт⋅ч; *P*нб*<sup>j</sup>* – наибольшая нагрузка трансформатора, кВт; *Т*нб*<sup>j</sup>* – время использования *P*нб*<sup>j</sup>*, ч; *P*ср*<sup>j</sup>* – активная мощность трансформатора в режиме средних нагрузок, кВт.

Кроме того, современные средства измерений (телемеханика) и повышенные требования к анализу электрических сетей позволяют перейти к оценке режимов разомкнутой электрической сети по приближенным к фактическим расчетным, а не номинальным напряжениям, вычисленным к тому же с учетом потерь мощности холостого хода трансформаторов, которые оказываются достаточно весомой величиной в слабо нагруженных режимах.

Учитывая современные возможности и предъявляемые требования, в основу разработанного алгоритма положен расчет режима разомкнутой электрической сети 6–20 кВ в два этапа [7], на которых базируется итерационный процесс для расчета режимов наибольших и средних нагрузок, повторяющийся до получения желаемой точности расчета.

*Первый этап расчета* (снизу вверх) (схемы тестовой распределительной линии: исходная – рис. 1 и расчетные – рис. 2–5).

Принимаем значения напряжений во всех узлах сети равными номинальному *U*ном и последовательно определяем нагрузочные потери активной ∆*P* и реактивной ∆*Q* мощностей и электроэнергии ∆*Wp*, ∆*Wq* на участках схемы (трансформаторы обозначены индексом «*j*», а линии – «*i*»), потери холостого хода  $\Delta P_{\rm x}$ ,  $\Delta Q_{\rm x}$ ,  $\Delta W_{\rm px}$ ,  $\Delta W_{\rm qx}$ , зарядную мощность  $\Delta Q_{\rm B}$  кабельных линий (в численном примере не учитывается), потоки  $P$ ,  $Q$  мощности и  $W_p$ ,  $W_q$  электроэнергии (в начале участка – индекс «н», в конце  $-\langle\langle K\rangle\rangle$ :

$$
S_j = S_{\text{HOM}j} k_3; \tag{14}
$$

$$
Q_j = \sqrt{S_j^2 - P_j^2};\qquad(16)
$$

$$
\Delta Q_j = \frac{P_j^2 + Q_j^2}{U_{\text{HOM}}^2} x_j; \qquad (18)
$$

$$
Q_{\kappa j} = Q_j; \qquad (20)
$$

$$
Q_{\rm Hj} = Q_{\rm Kj} + \Delta Q_j; \qquad (22)
$$

$$
P_{\rm{ki}} = \sum_{j=1}^{m} (P_{\rm{ij}} + \Delta P_{\rm{xj}}) + \sum_{i=1}^{n} (P_{\rm{ni}}); \quad (24)
$$

$$
\Delta P_i = \frac{P_{\rm ki}^2 + Q_{\rm ki}^2}{U_{\rm HOM}^2} r_i; \qquad (26)
$$

$$
\Delta Q_{\rm Bi} = U_{\rm HOM}^2 b_{0i} l_i; \qquad (28)
$$

$$
Q_{\scriptscriptstyle\rm H} = Q_{\scriptscriptstyle\rm K} + \Delta Q_i + \Delta Q_{\scriptscriptstyle\rm B} ; \quad (30)
$$

$$
W_{qj} = Q_{kj} T_{H0j}; \qquad (32)
$$

$$
\Delta W_{qj} = \frac{W_{pj}^2 + W_{qj}^2}{U_{\text{HOM}}^2 T} k_{\text{qj}}^2 x_j; \quad (34)
$$

$$
W_{qki} = W_{qj}; \quad (36)
$$

$$
W_{qHj} = W_{qKj} + \Delta W_{qj};
$$
 (38)

$$
W_{pki} = \sum_{j=1}^{m} (W_{pij} + \Delta W_{pxj}) +
$$
  
+ 
$$
\sum_{i=1}^{n} (W_{pni});
$$
 (40)

$$
W_{q\kappa i} = \sum_{j=1}^{m} (W_{q\kappa j} + \Delta W_{q\kappa j}) +
$$
  
+ 
$$
\sum_{i=1}^{n} (W_{q\kappa i});
$$
 (42)

$$
\Delta W_{pi} = \frac{W_{p\kappa i}^2 + W_{q\kappa i}^2}{U_{\text{HOM}}^2 T} k_{\Phi i}^2 r_i; \qquad (44)
$$

$$
P_{kj} = P_j; \t(19)
$$
\n
$$
P_{kj} = P_{kj} + \Delta P_j; \t(21)
$$
\n
$$
\Delta Q_{kj} = \frac{\Delta I_{kj} \% S_{\text{HOM}j}}{100}; \t(23)
$$
\n
$$
Q_{ki} = \sum_{j=1}^{m} (Q_{ij} + \Delta Q_{kj}) + \sum_{i=1}^{n} (Q_{ii}); \t(25)
$$
\n
$$
\Delta Q_i = \frac{P_{ki}^2 + Q_{ki}^2}{U_{\text{HOM}}^2} x_i; \t(27)
$$
\n
$$
P_{ni} = P_{ki} + \Delta P_i; \t(29)
$$
\n
$$
W_{pj} = P_{kj} T_{\text{HG}j}; \t(31)
$$
\n
$$
\Delta W_{pj} = \frac{W_{pj}^2 + W_{qj}^2}{U_{\text{HOM}}^2 T} k_{\text{dy}}^2 r_j; \t(33)
$$

 $P_j = S_j \cos \varphi_j;$ 

 $\Delta P_j = \frac{P_j^2 + Q_j^2}{U_{\rm{non}}^2} r_j;$ 

 $(15)$ 

 $(17)$ 

$$
W_{p\kappa j} = W_{pj};\tag{35}
$$

$$
W_{p\mu j} = W_{p\kappa j} + \Delta W_{pj};\qquad(37)
$$

$$
\Delta W_{pxy} = \Delta P_{xj} T; \tag{39}
$$

$$
\Delta W_{qxy} = \Delta Q_{xj} T; \qquad (41)
$$

$$
\Delta W_{qBi} = \Delta Q_{Bi} T; \qquad (43)
$$

$$
\Delta W_{qi} = \frac{W_{pki}^2 + W_{qki}^2}{U_{\text{HOM}}^2 T} k_{\phi i}^2 x_i; \qquad (45)
$$

$$
W_{p\text{H}i} = W_{p\text{K}i} + \Delta W_{pi}; \qquad (46) \qquad W_{q\text{H}i} = W_{q\text{K}i} + \Delta W_{qi} + \Delta W_{q\text{B}i}. \qquad (47)
$$

В процессе вычислений по формулам (14)-(47) дополнительно необходимо определять активные (формулы (7), (9)) и реактивные сопротивления участков:

$$
x_i = x_{0i}l_i; \quad (48) \qquad z_j = \frac{\Delta U_{kj} \%}{100} \frac{U_{\text{nowj}}^2}{S_{\text{nowj}}}; \quad (49) \qquad x_j = \sqrt{z_j^2 - r_j^2}. \quad (50)
$$

Второй этап расчета. Определяем напряжения узлов  $U_{i(i)}$  и потери напряжения на участках  $\Delta U_{i(j)}$  на пути от источника питания (узел 1) к нагрузкам в режимах наибольших и средних нагрузок:

$$
\Delta U_{i} = \frac{P_{\text{H}i}r_{i} + Q_{\text{H}i}x_{i}}{U_{i}^{2}}; \qquad (51) \qquad U_{\text{K}i} = U_{\text{H}i} - \Delta U_{i};
$$
\n
$$
\Delta U_{j} = \frac{P_{\text{H}j}r_{j} + Q_{\text{H}j}x_{j}}{U_{i}^{2}}; \qquad (53) \qquad U_{\text{K}j} = \frac{U_{\text{K}i} - \Delta U_{j}}{K_{\tau}}.
$$
\n(54)

Вычисленные значения напряжений будут не точными, так как они определены по приближенным величинам потоков мощности. В целях уточнения расчетов они повторяются.

Предложенная методика апробирована и реализована для тестовой схемы (рис. 1). Необходимые исходные и справочные данные приведены в табл. 1.

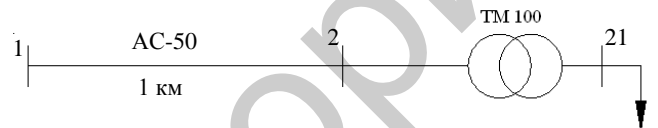

Рис. 1. Схема тестовой распределительной линии: 1, 2, 21 - узлы; АС-50 - марка провода; ТМ 100 - трансформатор

Таблица 1

Исходные данные для расчета схемы сети, приведенной на рис. 1

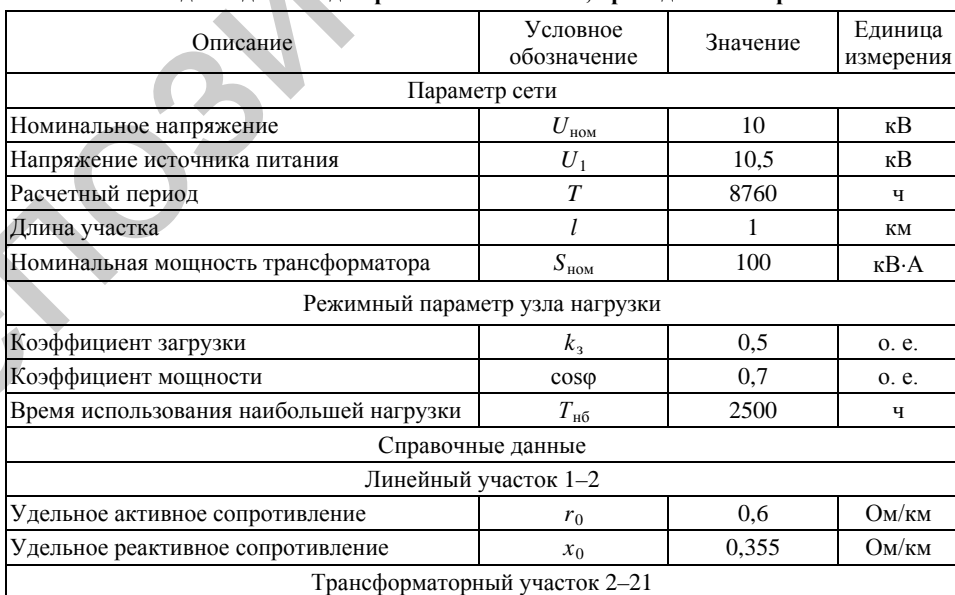

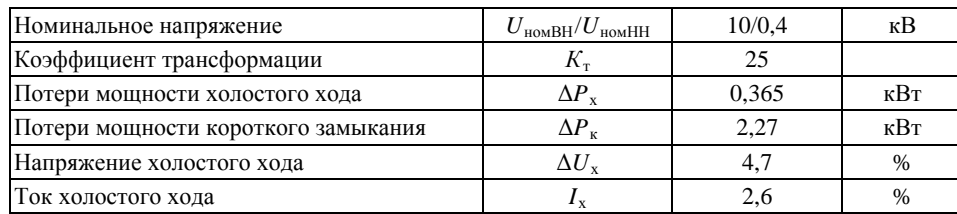

Все необходимые численные расчеты выполнены по представленным в статье формулам, номера которых указаны справа.

*Расчет параметров участков сети:* 

$$
r_{12} = 0, 6 \cdot 1 = 0, 6
$$
 Om no (7);  $x_{12} = 0,355 \cdot 1 = 0,355$  Om no (48);

$$
r_{21} = \frac{2,27 \cdot 10^2}{100^2} \cdot 10^3 = 22,7 \text{ OM } \text{HO } (9); \quad z_{21} = \frac{4,7}{100} \cdot \frac{10^2}{100} \cdot 10^3 = 47 \text{ OM } \text{HO } (49);
$$

$$
x_{21} = \sqrt{47^2 - 22,7^2} = 41,155 \text{ OM } \text{HO } (50).
$$

*Первый этап расчета:* 

Tox anoscrivo xow  
\nBec rene doSromusus e 4ncneimuse pasevertus propasus ir  
\nBecrano Xowusus e 4ncneimuse pasevertus popasus  
\nPaceuem napaxempos yucemxose cemu:  
\n
$$
r_{12} = 0, 6 \cdot 1 = 0, 6
$$
 On 10 (7);  $x_{12} = 0, 355 \cdot 1 = 0, 355$  On 10 (48);  
\n $r_{21} = \frac{2, 27 \cdot 10^2}{100^2} \cdot 10^3 = 22, 7$  OM 10 (9);  $z_{21} = \frac{4, 7}{100} \cdot \frac{10^2}{100} \cdot 10^3 = 47$  OM 10 (49);  
\n $x_{21} = \sqrt{47^2 - 22, 7^2} = 41,155$  OM 10 (50).  
\n*Hepesni aman pacewena:*  
\n $S_{21} = 100 \cdot 0.5 = 50$  RFA 10 (14);  $P_{21} = 50 \cdot 0.7 = 35$  RBr 10 (15);  
\n $Q_{21} = \sqrt{50^2 - 35^2} = 35,707$  krap no (16);  
\n $\Delta P_{31} = \frac{35^2 + 35,707^2}{10^2}$ , 22,7 · 10<sup>3</sup> = 0,568 RBr 10 (17);  
\n $\Delta Q_{21} = \frac{35^2 + 35,707^2}{10^2}$ , 41,155 · 10<sup>3</sup> = 1,029 krap no (18);  
\n $P_{221} = 35$  RBr 10 (19);  $Q_{221} = 35,707$  krap no (21);  
\n $P_{n1} = 35 + 0.568 = 35,568$  RBr 10 (21);  
\n $Q_{n21} = 35,707 + 1,029 = 36,736$  krap no (22);  
\n $Q_{n21} = 35,707 + 1,029 = 36,$ 

W<sub>g21</sub> = 35.2500-10<sup>-3</sup> = 87,5 rate. RBru no (31);  
\nW<sub>g21</sub> = 35,707-2500-10<sup>-3</sup> = 89,268 rate. 
$$
\text{kmap-u}
$$
 no (32);  
\n $k_{\text{un}21} = \frac{2500}{8760} = 0,2854$  o. e. no (5);  $k_{\text{g21}} = \sqrt{\frac{0.34}{0.2854} + 0.66} = 1,361$  o. e. no (4);  
\n $\Delta W_{g21} = \frac{87,5^2 + 89,27^2}{10^2 \cdot 8760} \cdot 1,361^2 \cdot 22,7 = 0,7496$  rate.  $\text{RBru}$  no (33);  
\n $\Delta W_{\text{g21}} = 87,5 + 9,27^2 \cdot 1,361^2 \cdot 41,155 = 1,359$  rate.  $\text{Ragn-u}$  no (34);  
\n $W_{\text{g21}} = 87,5 + 0,7496 = 88,25$  rate.  $\text{kBru}$  no (33);  
\n $W_{\text{g21}} = 89,268 + 1,359 = 90,627$  rate.  $\text{Ragn-u}$  no (33);  
\n $\Delta W_{\text{g21}} = 0,365.8760 = 3,197$  rate.  $\text{RBru}$  no (39);  
\n $\Delta W_{\text{g21}} = 0,365.8760 = 3,197$  rate.  $\text{RBru}$  no (40);  
\n $\Delta W_{\text{g21}} = 2.6.8760 = 22,776$  rate.  $\text{RBru}$  no (41);  
\n $W_{\text{g21}} = 2.6.8760 = 22,776$  rate.  $\text{RBru}$  no (42);  
\n $T_{\text{m}012} = \frac{91,447}{35,933}$  197

 $k_{\text{sat12}} = \frac{2545}{8760} = 0,2905$  o. e. no (5);  $k_{\text{\textup{th2}}} = \sqrt{\frac{0,34}{0,2905}} + 0,66 = 1,353$  o. e. no (4);

$$
\Delta W_{p12} = \frac{91,447^2 + 113,403^2}{10^2 \cdot 8760} \cdot 1,353^2 \cdot 0,6 = 0,027 \text{ The KBT-TLO} \quad (44);
$$

$$
\Delta W_{q12} = \frac{91,447^2 + 113,403^2}{10^2 \cdot 8760} \cdot 1,353^2 \cdot 0,355 = 0,016 \text{ The. KBap·Y no (45);}
$$
  

$$
W_{p112} = 91,447 + 0,027 = 91,474 \text{ The. KB1·Y no (46);}
$$

$$
W_{\text{qfl}12} = 113,403 + 0,016 = 113,419
$$
 **THE. KB3**

*Второй этап расчета:* 

$$
\Delta U_{12} = \frac{35,95 \cdot 0,6 + 39,346 \cdot 0,355}{10,5^2} = 0,0034 \text{ kB} \text{ no (51);}
$$

17

$$
U_2 = 10, 5 - 0,0034 = 10,4966
$$
 kB no (52);

$$
\Delta U_{21} = \frac{35,568 \cdot 22,7 + 36,736 \cdot 41,15}{10,4966^2} = 0,221 \text{ kB} \text{ no } (53);
$$

$$
U_{21} = \frac{10,4966 - 0,221}{25} = 0,411
$$
 kB no (54).

Аналогичные расчеты проведены для режима средних нагрузок (табл. 2).

*Таблица 2*

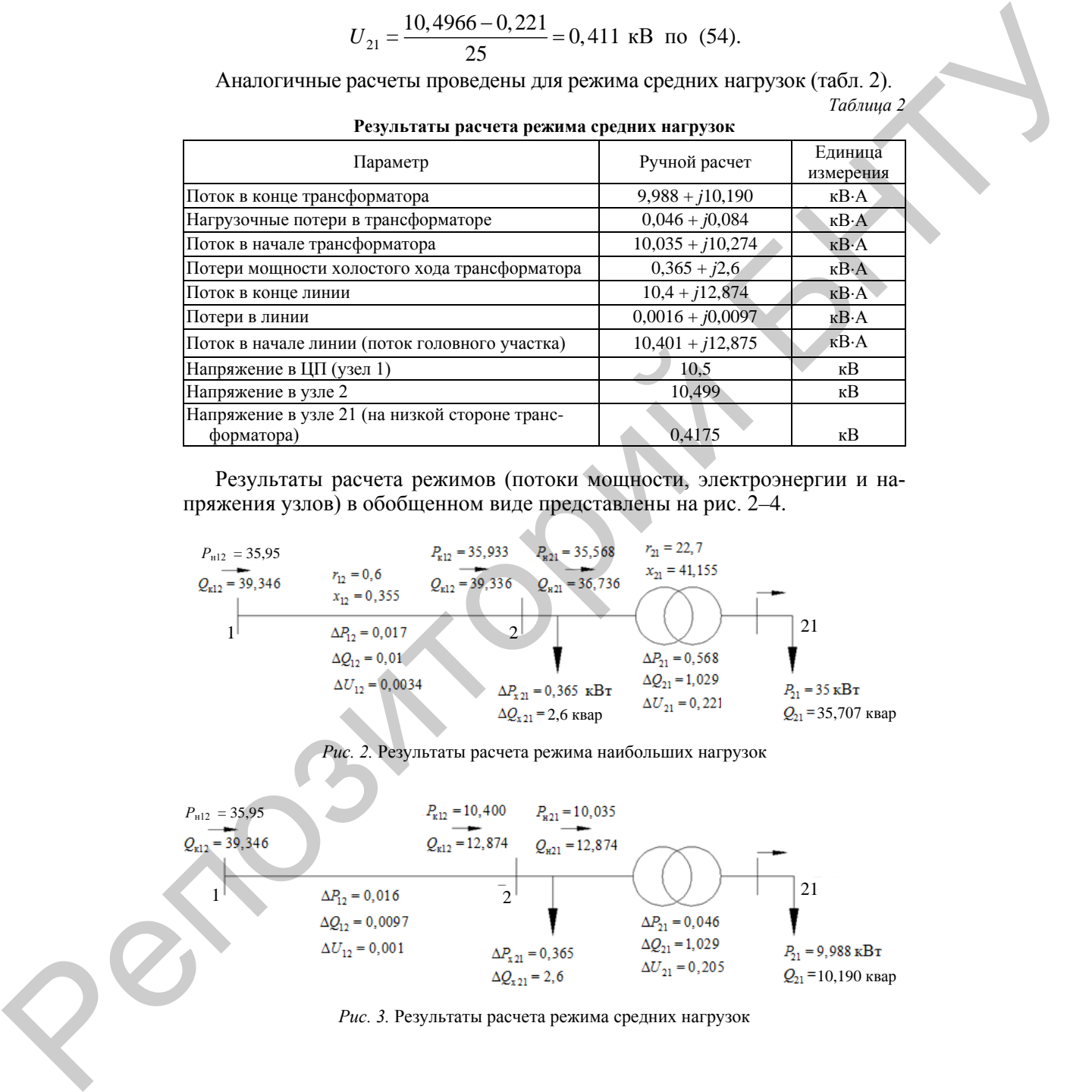

**Результаты расчета режима средних нагрузок**

Результаты расчета режимов (потоки мощности, электроэнергии и напряжения узлов) в обобщенном виде представлены на рис. 2–4.

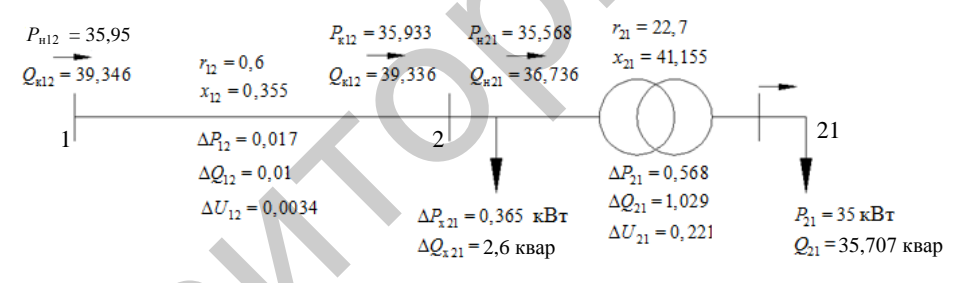

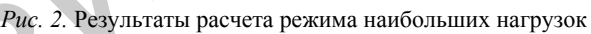

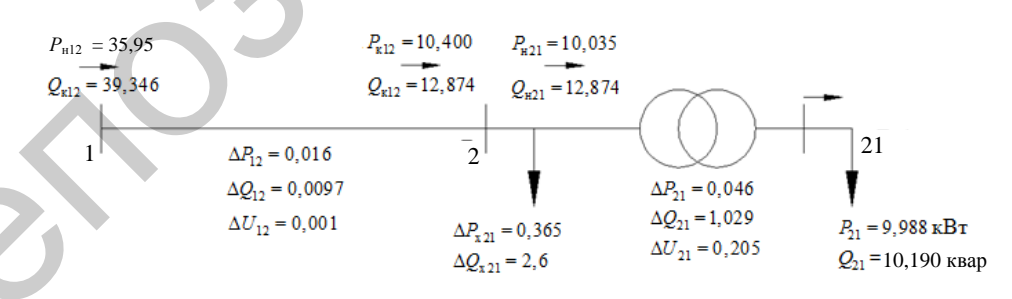

*Рис. 3.* Результаты расчета режима средних нагрузок

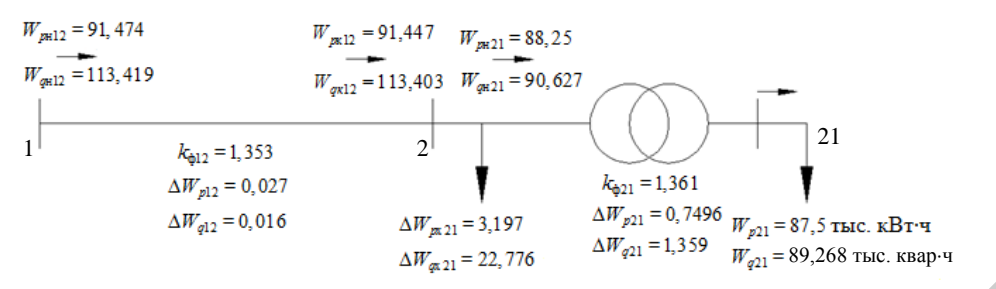

*Рис. 4.* Результаты расчета потоков электроэнергии

После завершения итерационной процедуры расчета режима переходим к уточнению значений потерь электроэнергии в схеме (результаты расчета приведены на рис. 5):

$$
AW_{p1} = 0.027
$$
  
\n
$$
AW_{p1} = 0.016
$$
\n
$$
AW_{p21} = 3,197
$$
\n
$$
AW_{p21} = 1,197
$$
\n
$$
W_{p1} = 0.765
$$
\n
$$
W_{p21} = 1,197
$$
\n
$$
W_{p21} = 1,198
$$
\n
$$
W_{p21} = 1,199
$$
\n
$$
W_{p1} = 0.768
$$
\n
$$
W_{p21} = 1,199
$$
\n
$$
W_{p21} = 1,199
$$
\n
$$
W_{p12} = 0.768
$$
\n
$$
W_{p22} = \frac{91.474}{35,9495} \cdot 10^3 = 2544,5 \text{ N } 10 (6); \quad k'_{\text{sat12}} = \frac{2544,5}{8760} = 0,2905 \text{ o. } 8 \text{ m to (5)};
$$
\n
$$
k'_{\text{at2}} = \frac{91.474^2 + 113.419^2}{\sqrt{0.2905} + 0.66} = 1,353 \text{ o. } 0. \text{ so (4)};
$$
\n
$$
W_{p12} = \frac{88,25}{35,9495} \cdot 10^3 = 2481,2 \text{ v. } 10 (6); \quad k'_{\text{sat12}} = \frac{2481,2}{8760} = 0,2832 \text{ o. } 0. \text{ so (5)};
$$
\n
$$
W_{\text{at21}} = \sqrt{\frac{0.34}{0.2832} + 0.66} = 1,353 \text{ o. } 0. \text{ so (4)};
$$
\n
$$
W_{p21} = \frac{88,25}{10,499^2 \cdot 8760} \cdot 1,353^2 \cdot 0.6 = 0.024 \text{ m/s. } \text{RBr-4 } 10 (6);
$$
\n
$$
\Delta W'_{p21} = \frac{88,25}{
$$

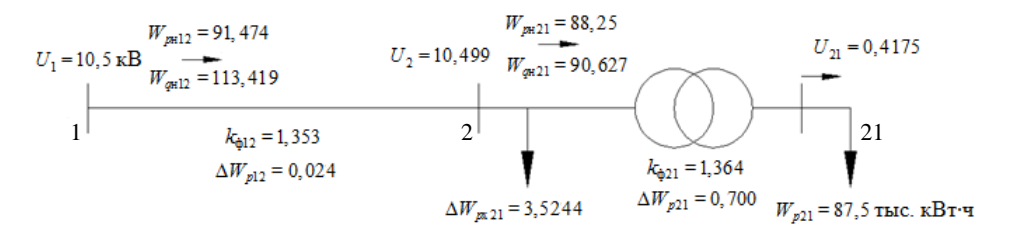

Рис. 5. Результаты расчета потерь электроэнергии

По предложенному алгоритму авторами разработана соответствующая компьютерная программа, дающая стопроцентное совпадение результатов расчета тестовой сети с ручным расчетом.

## ВЫВОДЫ

1. Разработаны, апробированы и реализованы уточненные математическая модель и алгоритм для оперативного управления режимами и выявления очагов потерь электроэнергии в распределительных сетях 6-20 кВ.

2. Разработанная компьютерная программа может быть использована для тестирования других технических решений и компьютерных программ по исследуемой тематике и является одним из важнейших компонентов построения «интеллектуальных» электрических сетей.

## ЛИТЕРАТУРА

1. К о б е ц, Б. Б. Инновационное развитие электроэнергетики на базе концепции SMART GRID / Б. Б. Кобец, Н. О. Волкова. - М.: Энегия, 2010. - 207 с.

2. Фурсанов, М. И. Программно-вычислительный комплекс GORSR для расчета и оптимизации распределительных (городских) электрических сетей 10 (6) кВ / М. И. Фурсанов, А. Н. Муха // Энергетика... (Изв. высш. учеб. заведений и энерг. объединений СНГ). - $2000. - N<sub>2</sub> 3. - C. 34-39.$ 

3. М н о г о у р о в н е в ы й интегрированный комплекс программ РТП для расчетов и нормирования потерь электроэнергии в электрических сетях ОАО «Мосэнерго» / В. В. Кузьмин [и др.] // Электрические станции. - 2004. - № 6. - С. 35-45.

4. Макоклюев, Б. И. Специализированный программный комплекс для планирования и анализа режимных параметров энергосистем и энергообъединений / Б. И. Макоклюев, А. В. Антонов // Новое в российской электроэнергетике. - 2002. - № 6.

5. Фурсанов, М. И. Оценка и анализ режимов и потерь электроэнергии в электрических сетях 6-20 кВ на основе программно-вычислительного комплекса «Дельта» / М. И. Фурсанов, О. А. Жерко // Энергетика... (Изв. высш. учеб. заведений и энерг. объединений СНГ). - $2005. - N<sub>2</sub> 1. - C. 31-43.$ 

6. Фурсанов, М. И. Методология и практика расчетов потерь электроэнергии в электрических сетях энергосистем / М. И. Фурсанов. - Минск: Тэхналогія, 2000. - 247 с.

7. И дельчик, В. И. Электрические системы и сети: учеб. для вузов / В. И. Идельчик. -М.: Энергоатомиздат, 1989. - 592 с.

Представлена кафедрой электрических систем

Поступила 10.07.2012